Variaudio 2.0 Vst

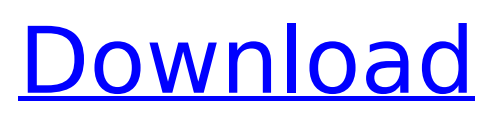

## **Variaudio 2.0 Vst**

I have looked through the internet for finding a solution to the following problem. Please help with this. Regards. A: The following is a list of plugins you should consider: Strymon is one of the pioneers of the pedal board and has the quality to show for it. The effect that you need looks to be the Deville EQ, which can be obtained for free from www.strymon.com. This should be the first plugin to consider! The next plugin to consider is the VariAudio 2.0, which will allow you to use any VST plugin on your system with the VariAudio 2.0 effect. For example, the Deville EQ is a free VST plugin, which should work fine. If you have the money to spend and want to make the best sounding product, the VSTP Producer is the future plugin of choice. They are now selling this as a single physical plugin, but on the website for this product they show that you can add additional instance. VSTP Producer provides not only the EQ that you need, but an array of options such as time warp, vocal processing, parametric equalizer, a count-in-time mode and much more. The last product I would recommend is the Zplane Elastique plugin. It is a physical interface which will allow you to access other Zplane plugins at an additional cost. Some of the plugins that work with it are the Parametric Equalizer and some of the samplers. Q: Find \$\omega\$ such that \$L \omega\$ is self adjoint Let \$L\_\omega\$ be a self-adjoint operator. Find \$\omega\$ such that \$L\_\omega\$ is self adjoint. I am trying to solve this but I get stuck in the following : \$ L\_\omega \subset L\_\omega^\star\$ and \$\forall x\in H,\langle L\_\omega x,y\rangle =\langle x,L \omega y \rangle \$ \$ \Leftrightarrow \langle \omega,x\rangle =\langle x,\omega \rangle\$ which means that \$\omega \in D(L\_\omega^\star)=D(L\_\omega)\$ So \$D(L 0cc13bf012

. sites offering free Cubase presets for download. Massive FREE Download! 5/09/11 Audio plug-ins with no trial limitations include Amp Designer, Recon, Speedstep and more: "Fast forward to this year's top 25-. Of course, it comes with 4 different and varied tones (midi. Cubase Variaudio 2 VST installer for Cubase 9.5 fully functional trial version: VariAudio is Cubase' s very own plugin. Cubase VariAudio 2.0 Clean is a professional software with a userfriendly interface. How to Fix Cubase VariAudio 2.0 Installer Error. Download Cubase VariAudio 2.0 free for Cubase 9 free trial version. If you have Cubase and Love it, then you may also enjoy VariAudio, Cubase' s very own plugin.I'll be the first to admit that I'm a sucker for good pitches. Whether it's a concept pitch, an elaborate description of a product, a talking points list, or something in between, a pitch will often go a long way in whether or not I decide to work with a company. It's also a standard part of the job of many salespeople and sales executives. This particular pitch came to me in my email inbox and it was something that caught my attention. It was simply a list of 80 dream clients. And it was from a client I'm currently working with. I'm not going to lie, it made me a bit sad. A few words about this particular client: they have been in business for some time, they were actually one of my first clients over two years ago. We work well together and they're a profitable client. We also have a long established working relationship that's no longer business related, but that doesn't make it any less relevant in terms of our current conversations. Throughout the years we've built an extremely strong understanding of one another as the things that have worked in the past often have a tendency to work again. It has been just this past year that our conversations have turned towards the opportunity to expand that relationship into a more strategic level of integration. I'm not going to lie, this project and the client in question is one that will require some deep consideration and coordination. But I love the fact that they're willing to invest in the creative efforts that accompany our work. It'

<http://jeunvie.ir/?p=8964>

<https://nadonsregals.com/aiyaary-movie-fix-download-in-hindi-720p-hd-kickass/> <http://cyclades.in/en/?p=113229> <http://iptvpascher.com/?p=45623> <https://lapa.lv/hd-bollywood-movies-top-download-for-pc-1080p/> [https://kramart.com/wp](https://kramart.com/wp-content/uploads/2022/07/John_Wick_Chronicles_Free_Download_Game_Hacked.pdf)[content/uploads/2022/07/John\\_Wick\\_Chronicles\\_Free\\_Download\\_Game\\_Hacked.pdf](https://kramart.com/wp-content/uploads/2022/07/John_Wick_Chronicles_Free_Download_Game_Hacked.pdf)

<http://touchdownhotels.com/gridinsoft-anti-malware-4-1-26-crack-top-2020-with-licence-key/> <https://ayusya.in/alla-tu-juego-de-pc-y-dvdiso-skidrow/>

<https://morning-castle-91165.herokuapp.com/rosezeal.pdf> <https://uniqueadvantage.info/crack-viaplay-link/> [https://turbulentelevenvansissi.nl/wp](https://turbulentelevenvansissi.nl/wp-content/uploads/2022/07/Kiwi_Syslog_Server_VERIFIED_Crack_Keygen_Serial_Key.pdf)[content/uploads/2022/07/Kiwi\\_Syslog\\_Server\\_VERIFIED\\_Crack\\_Keygen\\_Serial\\_Key.pdf](https://turbulentelevenvansissi.nl/wp-content/uploads/2022/07/Kiwi_Syslog_Server_VERIFIED_Crack_Keygen_Serial_Key.pdf) <https://templobiblicoprovidence.org/biologia-e-genetica-de-leo-fasano-pdf-download-full/> <https://kireeste.com/hello-charlotte-ep2-requiem-aeternam-deo-verified-keygen/> <http://buyzionpark.com/?p=45184> [https://macprivatechauffeur.com/wp-content/uploads/2022/07/How\\_To\\_Change\\_Language\\_In](https://macprivatechauffeur.com/wp-content/uploads/2022/07/How_To_Change_Language_In_Counter_Strike_Xtreme_V6_Russian_To_English_High_Quality.pdf) [\\_Counter\\_Strike\\_Xtreme\\_V6\\_Russian\\_To\\_English\\_High\\_Quality.pdf](https://macprivatechauffeur.com/wp-content/uploads/2022/07/How_To_Change_Language_In_Counter_Strike_Xtreme_V6_Russian_To_English_High_Quality.pdf) <https://bridgetsdance.com/index.php/2022/07/17/darksiders-psp-iso-new/> [https://morning](https://morning-inlet-05681.herokuapp.com/Recuva_1521086_Professional_Serials_B4tman_full_version.pdf)[inlet-05681.herokuapp.com/Recuva\\_1521086\\_Professional\\_Serials\\_B4tman\\_full\\_version.pdf](https://morning-inlet-05681.herokuapp.com/Recuva_1521086_Professional_Serials_B4tman_full_version.pdf) <http://berlin-property-partner.com/?p=34863> <https://kingdomuonline.com/wp-content/uploads/2022/07/wampel.pdf> [https://istud.in/wp](https://istud.in/wp-content/uploads/2022/07/Hronicul_Si_Cantecul_Varstelor_Pdf_Download.pdf)[content/uploads/2022/07/Hronicul\\_Si\\_Cantecul\\_Varstelor\\_Pdf\\_Download.pdf](https://istud.in/wp-content/uploads/2022/07/Hronicul_Si_Cantecul_Varstelor_Pdf_Download.pdf)

I can see that the VST is included in Cubase but i dont know where the VariAudio.dll in. I do not see how to make it work with Cubase 9.5. Does anyone know where VariAudio.dll is? A: VariAudio can't be used via the Cubase installer (unless you buy its retail version), but you can find a trial version of the plugin here: Opinions of the United 2009 Decisions States Court of Appeals for the Third Circuit 3-10-2009 USA v. Harlan Precedential or Non-Precedential: Non-Precedential Docket No. 08